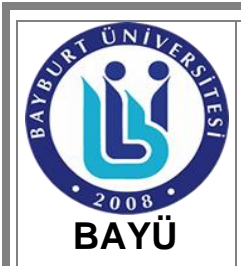

## **İADE ALMA İŞ AKIŞ ŞEMASI**

Güncelleme Tarihi :26.01.2024

Sayfa No :1/1

Birim / Bölüm: Kütüphane ve Dokümantasyon Daire Başkanlığı

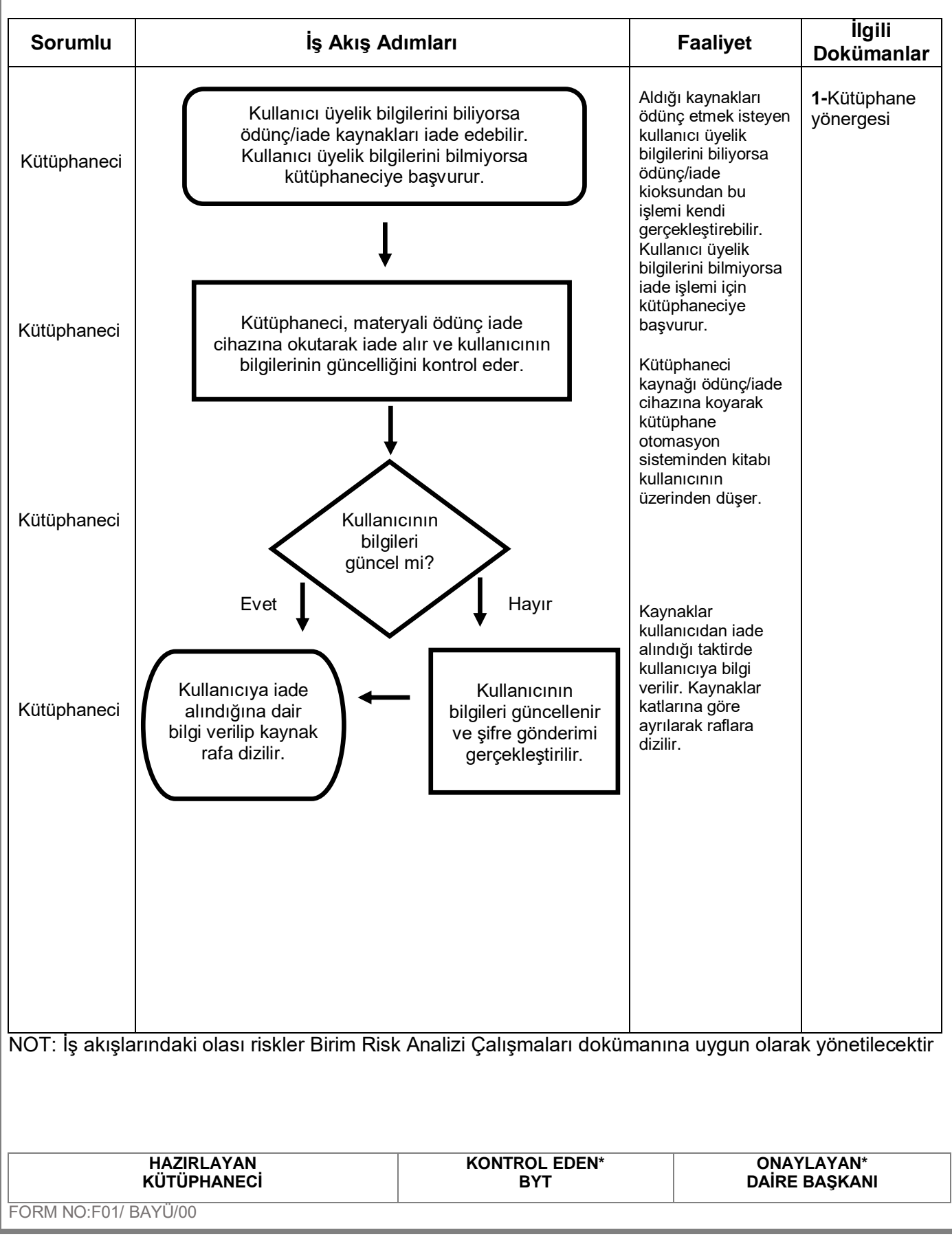